## Iso to elf converter ps2 download

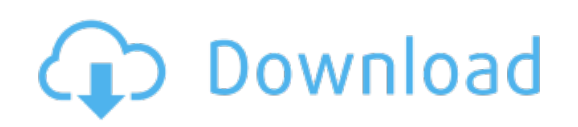

Download: iso to elf converter ps2 download